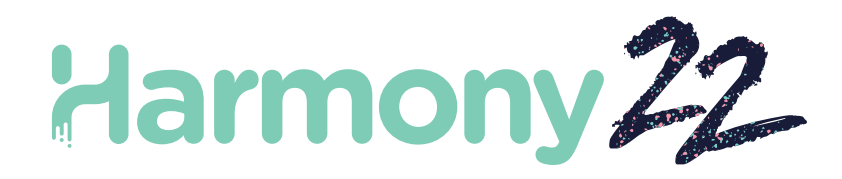

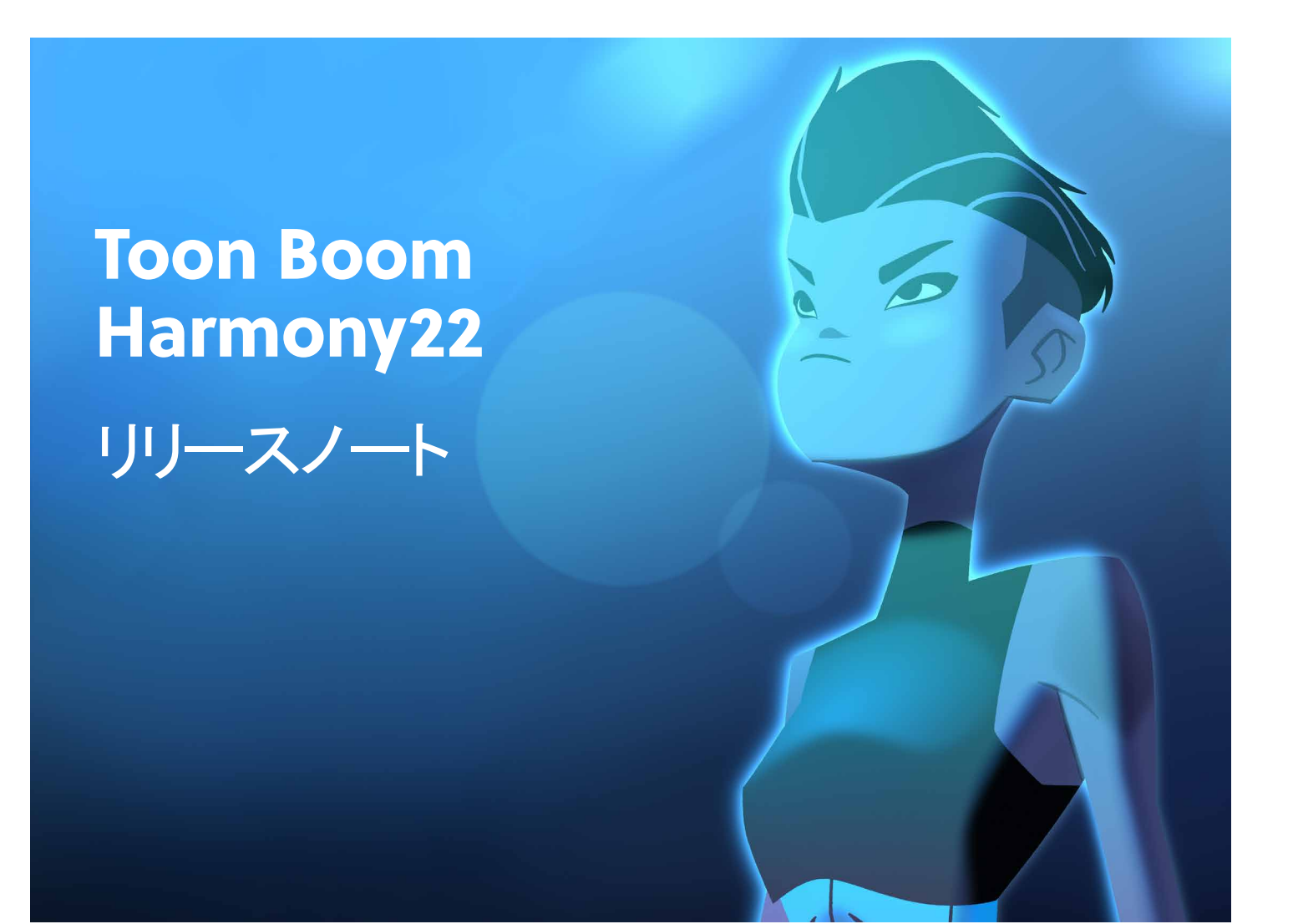

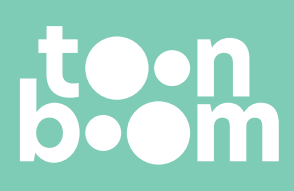

**TOON BOOM ANIMATION INC.**

4200 St.Laurent Blvd, Suite 1020 Montreal, Quebec, Canada H2W 2R2

**+1 514 278 8666** contact@toonboom.com **toonboom.com**

## 法的通知

Toon Boom Animation Inc. 4200 Saint-Laurent, Suite 1020 Montreal, Quebec, Canada H2W 2R2

電話:+1 514 278 8666 Fax:+1 514 278 2666

[toonboom.com](http://www.toonboom.com/)

### 免責事項

本文書の内容は Toon Boom Animation Inc.の財産であり、著作権で保護されています。全体または一部を複製することは固く禁じら れています。

本文書の内容は、該当する使用許諾契約の下での特定の限定的保証と例外および責任制限の対象であり、Adobe®Flash®ファイル 形式 (SWF) の特別条件によって補足されます。詳細はライセンス契約および特別利用規約をご覧ください。

### 商標

Toon Boom® は登録商標です。Harmony™ および Toon Boom ロゴはToon Boom Animation Inc.の商標です。その他のすべての商標 はそれぞれの所有者に帰属します。

### 発行日

2023-03-01

著作権 © 2023 Toon Boom Animation Inc.( Corus Entertainment Inc. の子会社) All rights reserved.

# <span id="page-2-0"></span>目 次

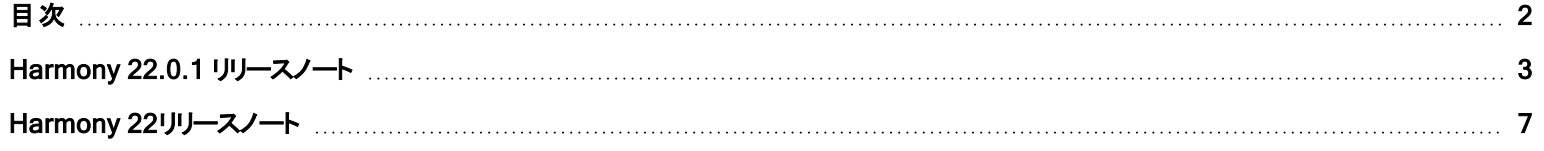

## <span id="page-3-0"></span>Harmony 22.0.1 リリースノート

Harmony 22.0.1 ビルド 22.0.1.19339 (2023-03-01)

### 修正

<sup>l</sup> 以下の問題は、Harmony のこのリリース以降では修正されています。

#### 描画ツール

- <sup>l</sup> タブレットで描画しているときに、隙間を閉じるツールを使用すると、クラッシュする可能性がある問題。HAR-8828
- [描画オブジェクトをその場に貼り付け]オプションが、フォーカスがタイムラインまたはタイムシートにある場合に機能しない問題。 HAR-8606

#### アニメーションツール

- <sup>l</sup> [シフトとトレース]ツールで、位置変更中に図面が表示されない問題。HAR-8458
- <sup>l</sup> 前の図面のタップ穴と十字線が、シフトとトレースツールを使用して図面を移動すると消える問題。HAR-8038

#### タイムラインと再生

- <sup>l</sup> [サイクルの作成]がレイヤーのタイミングに不具合を引き起こすことがあり、元に戻せない問題。HAR-3867
- <sup>l</sup> フレームマーカーが、[反転ペースト]コマンドの使用時に反転されない問題。HAR-7385
- <sup>l</sup> タイムラインでアウトラインモードに設定されたレイヤーが、カメラビューでは常にBL で表示される問題。HAR-8573
- [Windows] ループとサウンドが有効になっていると、再生が停止する可能性がある問題。 HAR-8808

#### エフェクト

- <sup>l</sup> ベクター描画を使用するよう定義された平面領域ノードに接続されたベクター描画がスプライトエミッタに接続されると、クラッシュを 引き起こす可能性がある問題。HAR-8763
- 特定のシェーディング効果で、16 ビット レンダリングと32 ビット レンダリングの間で一貫性のない結果が表示される場合がある問 題。HAR-8721
- アルファ属性がデフォルト値に設定されておらず、シーンが32 ビットでレンダリングするよう設定されている場合に、シャインエフェクト がアーティファクトを生成する問題。HAR-8752
- カメラの動きが遅い場合、ボケ効果が点滅する問題。HAR-8803
- 環境設定で「グラフィックカードアクセラレーションを有効にする]が有効になっている場合に、ボケ効果とブラー効果がアーティファクト とともにレンダリングされる問題。HAR-8802

#### カメラ

- <sup>l</sup> [カメラのスナップショットを表示]ビューでは、特定のエフェクトが正しく表示されない問題。HAR-8735
- <sup>l</sup> カメラの遠方クリップ平面の制限を、1000 ユニットを超えて上げることができない問題。HAR-8805

#### 3D

<sup>l</sup> パース ビューを 90 度回転すると、3D モデルと 2D レイヤーが消える問題。HAR-8758

#### デフォーマー( 変形)

- <sup>l</sup> 重み付きデフォーマー( 変形) に表示される最小距離と最大距離の円のサイズが、Retina/HiDPI ディスプレイで適切ではない問 題。HAR-8610
- ウェイトデフォーマーに表示される最小距離円と最大距離円のサイズが、描画に合わせて変更されない問題。 $H$ AR-8609
- <sup>l</sup> コントロール選択モードを有効にして変換ツールを使用しても、新しく作成されたデフォメーションチェーンでは機能しない問題。 HAR-4650

#### ノードとノードビュー

- ノードビューの検索フィールドにテキストを入力するとクラッシュする問題。 HAR-8850
- <sup>l</sup> ディスプレイに直接接続されたチャンネルスワップノードが正しくレンダリングされない問題。HAR-8728
- [トランスフォーメーションスイッチ]ノードで[パブリッシュ属性モード]と描画属性を有効にした後にクラッシュする問題。HAR-8848
- <sup>l</sup> トランスフォーメーションスイッチノードのタイミング列オプションが正しく機能しない問題。HAR-7796
- <sup>l</sup> アート レイヤー セレクター ノードがフラット化に設定され、[鉛筆テクスチャのアニメーション]ノードと組み合わせて使用されると、レン ダリングが正しく行われない問題。HAR-8809
- <sup>l</sup> Matte-Resize ノードを使用してアルファチャンネルを縮小しても、ソース画像にアンチエイリアスがない場合に機能しない問題。 HAR-8582

### インポート/エクスポート

- スキャナーから画像をインポートすると、画像をプレビューした後にロックされる問題。 HAR-8818
- Harmony では、Adobe Photoshop 2021 以降のPSD ファイルが空白になる問題。HAR-8819
- <sup>l</sup> ファイル名がv と 3 桁の数字(-v001)で終わる場合、画像と 3D モデルがシーンから消える問題。HAR-7118
- [Windows] Webブラウザからコピーした画像の貼り付けが機能しない問題。HAR-8796
- <sup>l</sup> 色空間変換がある場合に、JPG、TGA、TIF、および SGI で 8 ビット画像を書き込む際の精度の損失とカラーバンディングが発生 する問題。HAR-8826

### スクリプティング

- Toon Boom Python APIは、データベース付きのライセンスが利用可能でない場合はロードできない問題。HAR-8832
- Python インターフェイスのドキュメントが「ヘルプ」メニューに追加されました。 HAR-8769
- <sup>l</sup> Python スクリプトを使用して作成された図面に、ファイルシステムに存在するものとしてフラグが付けられず、すぐにロードしてレンダ リングできない問題。HAR-8856
- TB ExportCameraスクリプトが、一部の軸が180 度回転するとカメラを反転する問題。 HAR-8647
- [Linux] プラグイン/スクリプト パッケージが、起動時にロードされていない問題。 HAR-8812
- TB\_GameExportWindow.js が Harmony 22 にパッケージ化されていない問題。 HAR-8811
- <sup>l</sup> 描画やキーフレームを削除せずにシーンの長さを設定(末尾の赤いハンドルを移動)するスクリプト メソッド setNumberOf を、 SCR FrameInterface に追加。HAR-7358
- <sup>l</sup> Python スクリプトインターフェイスを介して 3D モデルをレンダリングすると、Harmony がクラッシュする問題。HAR-8750

### パフォーマンス

- <sup>l</sup> [macOS] Harmony が、スリープモードから復帰するとクラッシュすることがある問題。HAR-8359
- <sup>l</sup> [macOS] 日本語で実行すると、ライセンスサービスのインストール時にライセンスウィザードがクラッシュすることがある問題。HAR-8694
- Harmonyがアイドル状態のままになっていると、「シーンを自動的に保存1環境設定が正しく機能しない問題。HAR-6564
- サムネイルのレンダリング中、上面ビューと側面ビューが更新されるまでに時間がかかる問題。HAR-8760

### デバイス

<sup>l</sup> [Windows] ズーム、パン、ワコムタブレットのタッチ回転ジェスチャが機能しない問題。HAR-8739

#### UI

<sup>l</sup> [Windows] ディスプレイの倍率が100% でない場合、環境設定ウィンドウのサイズを変更すると、画面外に消えることがある問 題。HAR-8566

### データベース/Control Center

- $\bullet$  [データベースシーンの更新]エラー報告が誤っている場合がある問題。HAR-8843
- <sup>l</sup> シーンロック情報がコントロールセンターに正しく表示されていない問題。HAR-8049
- <sup>l</sup> [macOS] データベース モードでシーンを閉じると、[開く]、[パレット操作]などのコマンドが、応答を停止することがある問題。HAR-8766

### レンダリングとパイプラインの統合

- <sup>l</sup> パレットとパレット リストが、通常のバッチ レンダリング中にロックされる可能性がある問題。HAR-8667
- Harmonyが、macOS 上の LucidLink クラウド NAS ファイルシステムでは動作しない問題。 HAR-8806
- <sup>l</sup> GPUを搭載していないワークステーションにOpenCLライブラリがインストールされていない可能性があり、ブラーなどのOpenCLエ フェクトのプラグインの読み込みに失敗する問題。HAR-8693
- <sup>l</sup> Producerからスナップショットプレビューを生成してアップロードするまで、Harmonyが長時間[応答なし]状態になっている問題。 HAR-8817
- レンダリングジョブ間のTBesese/キューの依存関係が正しくありない問題。HAR-8816

#### その他

- <sup>l</sup> タイムシートの列を削除してから元に戻すと、クラッシュする可能性がある問題。HAR-8795
- Metadata Editorで、Scene Metadata 値が正しく適用されていない問題。HAR-8748

### 既知の問題

- <sup>l</sup> ツールバーにすべてのボタンを表示できる十分な領域がない場合、ボタンにアクセスするために開かれる拡張機能が、OpenGL を 使用するビューの下で非表示になる問題。HAR-8186
- HarmonyをmacOS Big Surで使用している場合、macOSのネイティブカラーピッカーで色を保存すると、Harmonyがクラッシュする 可能性がある問題。HAR-8032
- カスタムパスを持つデータベースカットは、コントロールセンターを使用してコピーすることができない。HAR-6386
- <sup>l</sup> 中心線エディタで分岐の最後の点を削除した後も、ストロークがその場所に残る。HAR-5994
- Harmony でサイドカーモードで iPadPro を使用する場合に、2回目のクリックごとにダブルクリックとして登録される問題。 HAR-8801
- <sup>l</sup> オペレーティングシステムをmacOS Venturaに更新すると、この問題の解決に役立つ場合があります。
- <sup>l</sup> macOS Mojaveで、隔離拡張属性がアプリケーションバンドルから削除されない限り、GateKeeperがHarmonyの起動を妨げる問 題。HAR-7775

隔離拡張属性は、ターミナルで次のコマンドを使用して削除できます。

**\$ sudo xattr -dr com.apple.quarantine "/Applications/Toon Boom Harmony 22 Premium"**

## <span id="page-7-0"></span>Harmony 22リリースノート

Harmony 22、ビルド22.0.0.18839( 2022-09-26) での変更点は次のとおりです。

## 新機能

## 描画ワークフロー

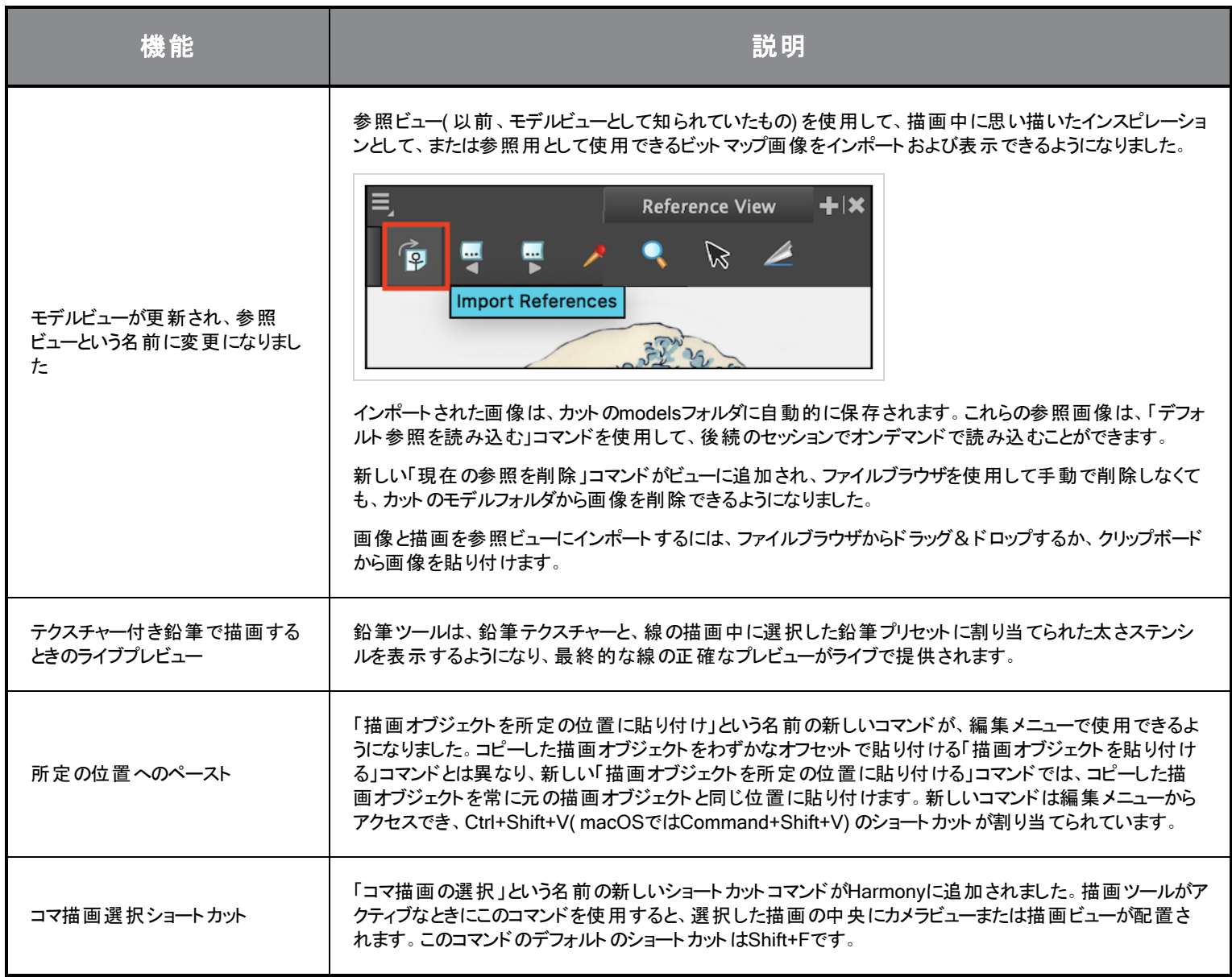

## レンダリング

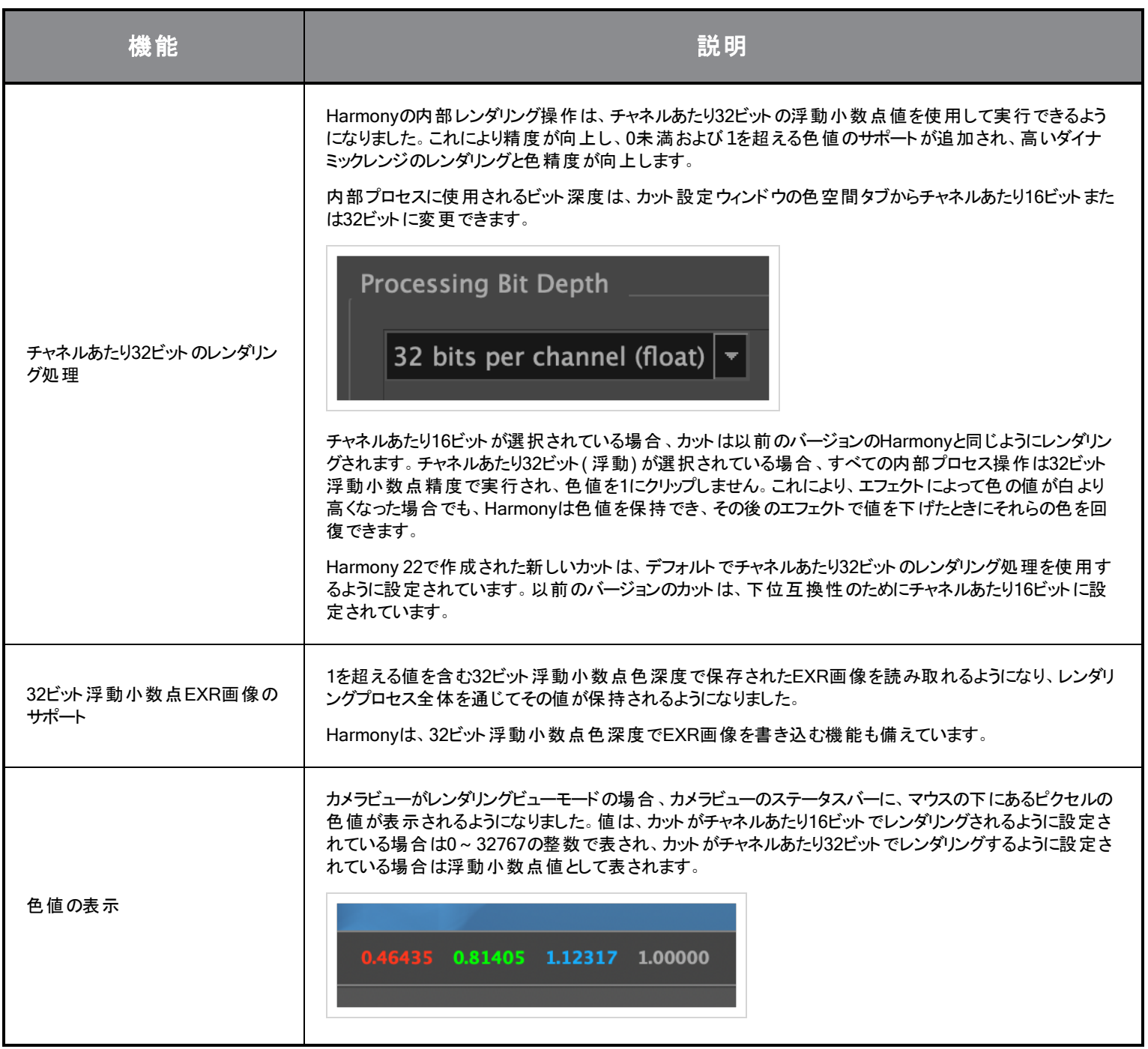

### エフェクト と合成

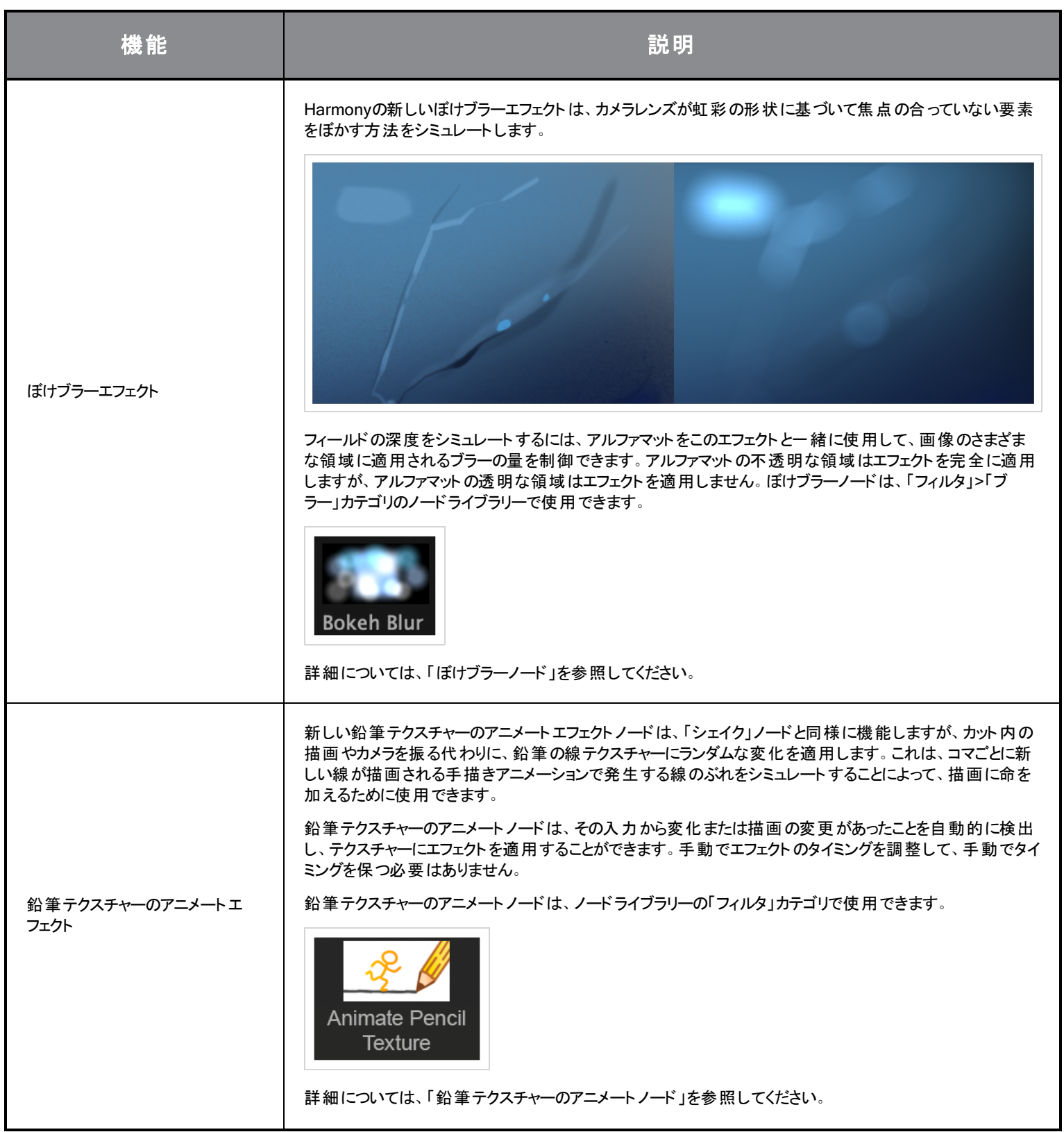

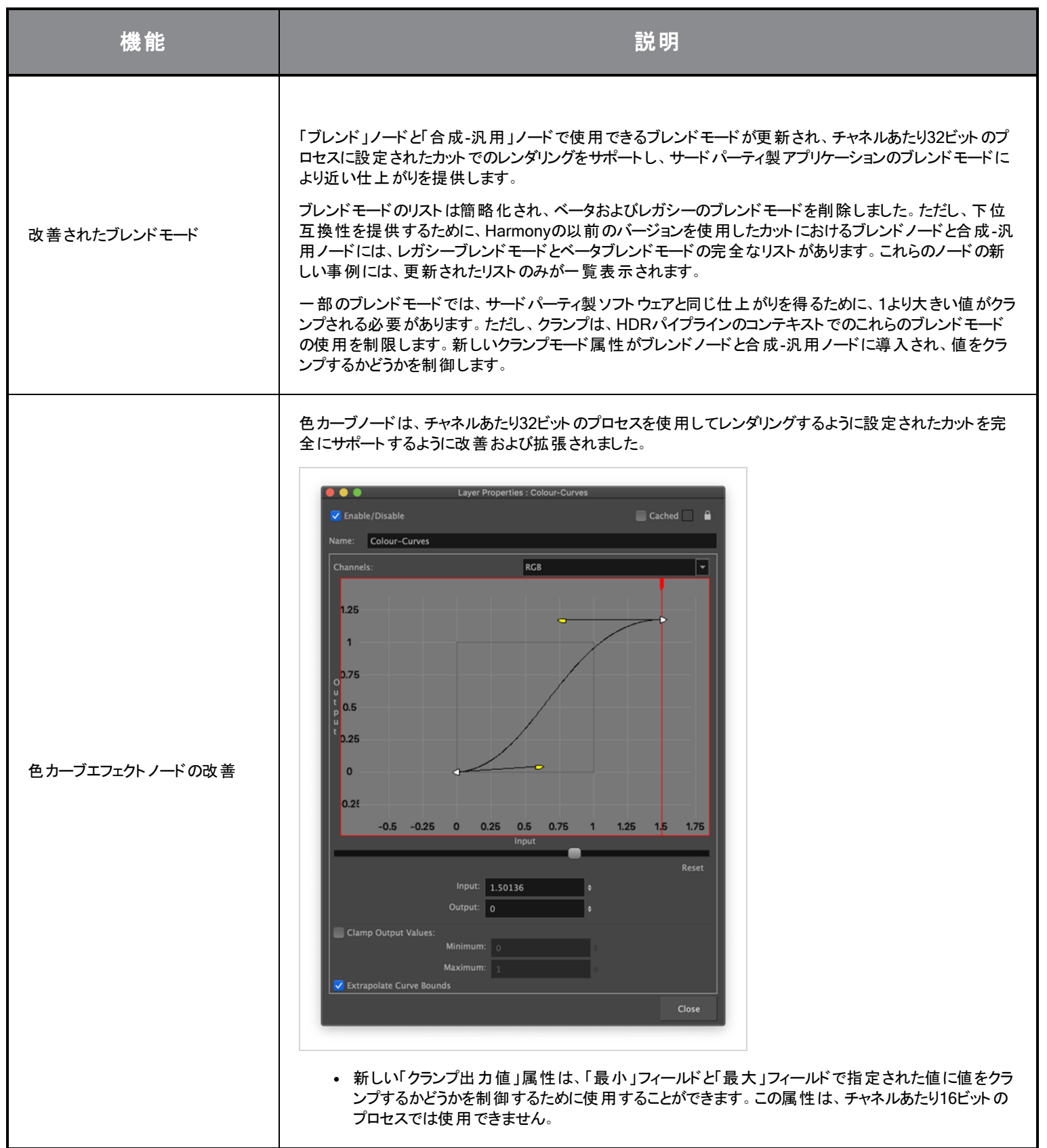

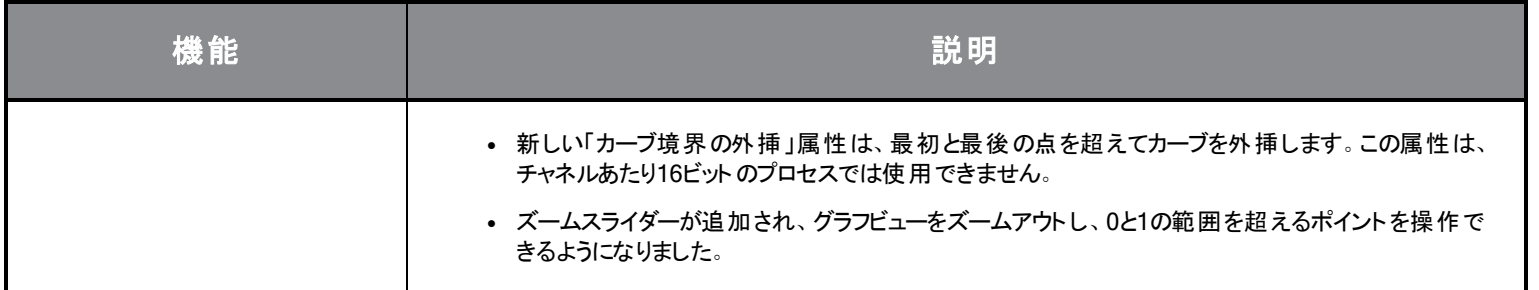

## アニメーション

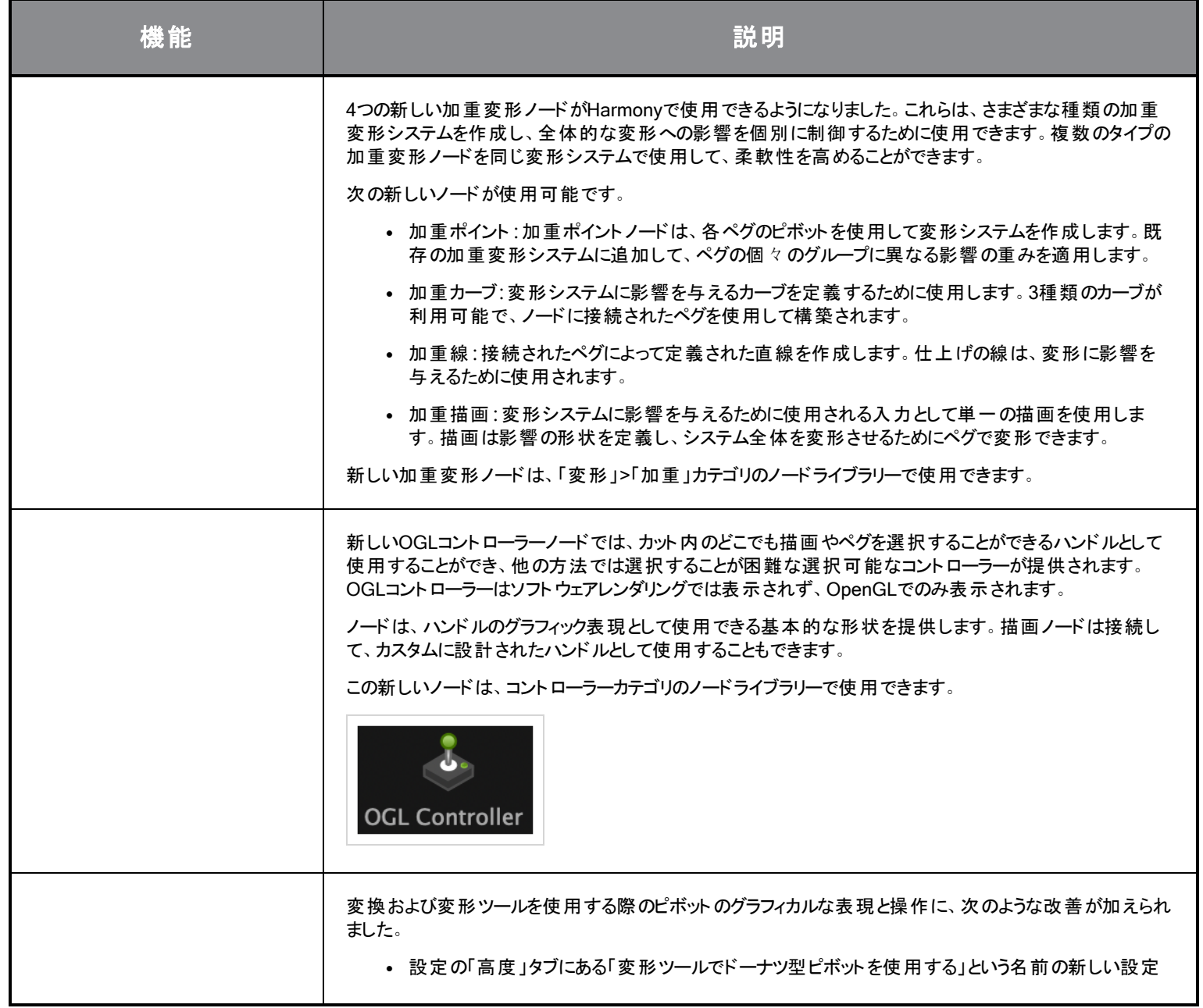

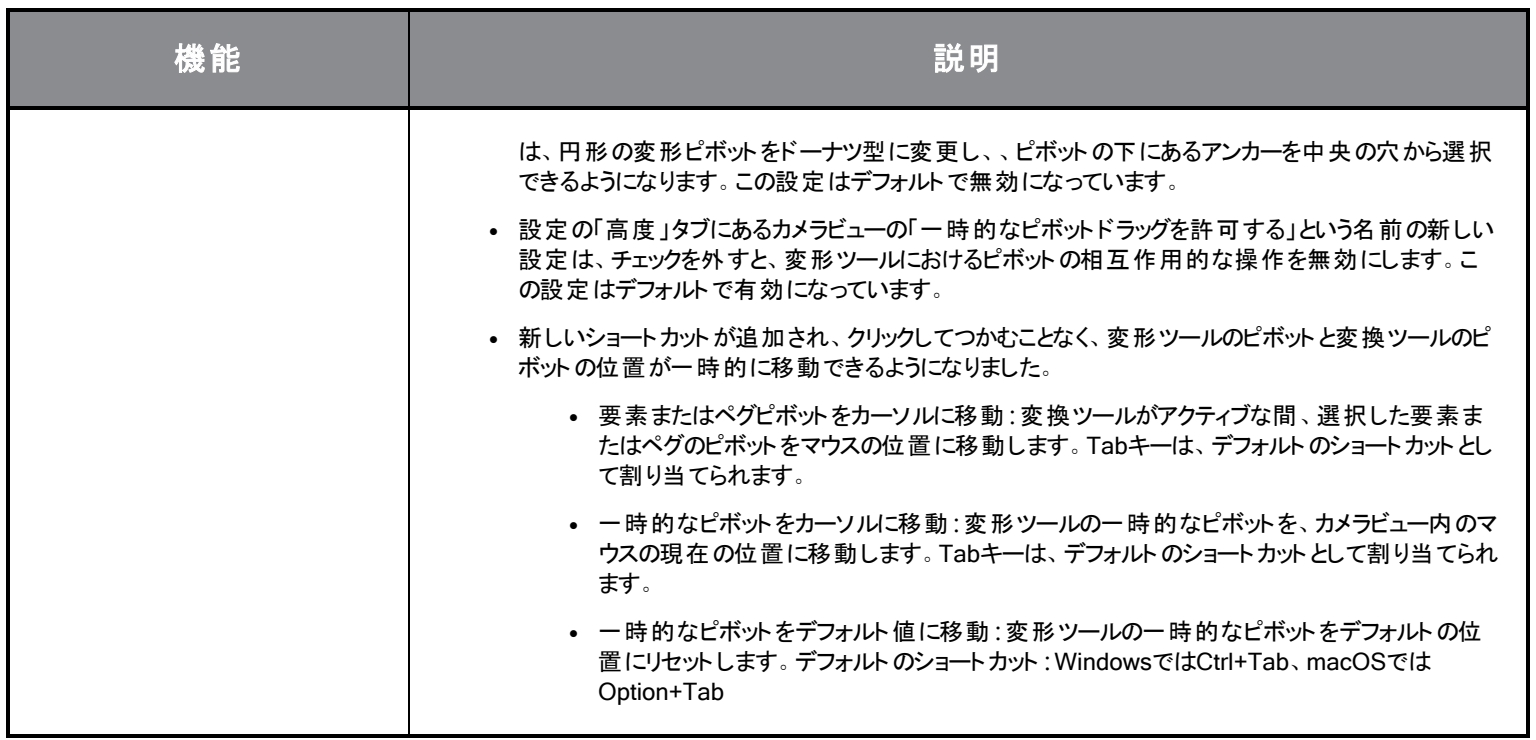

## スクリプティング

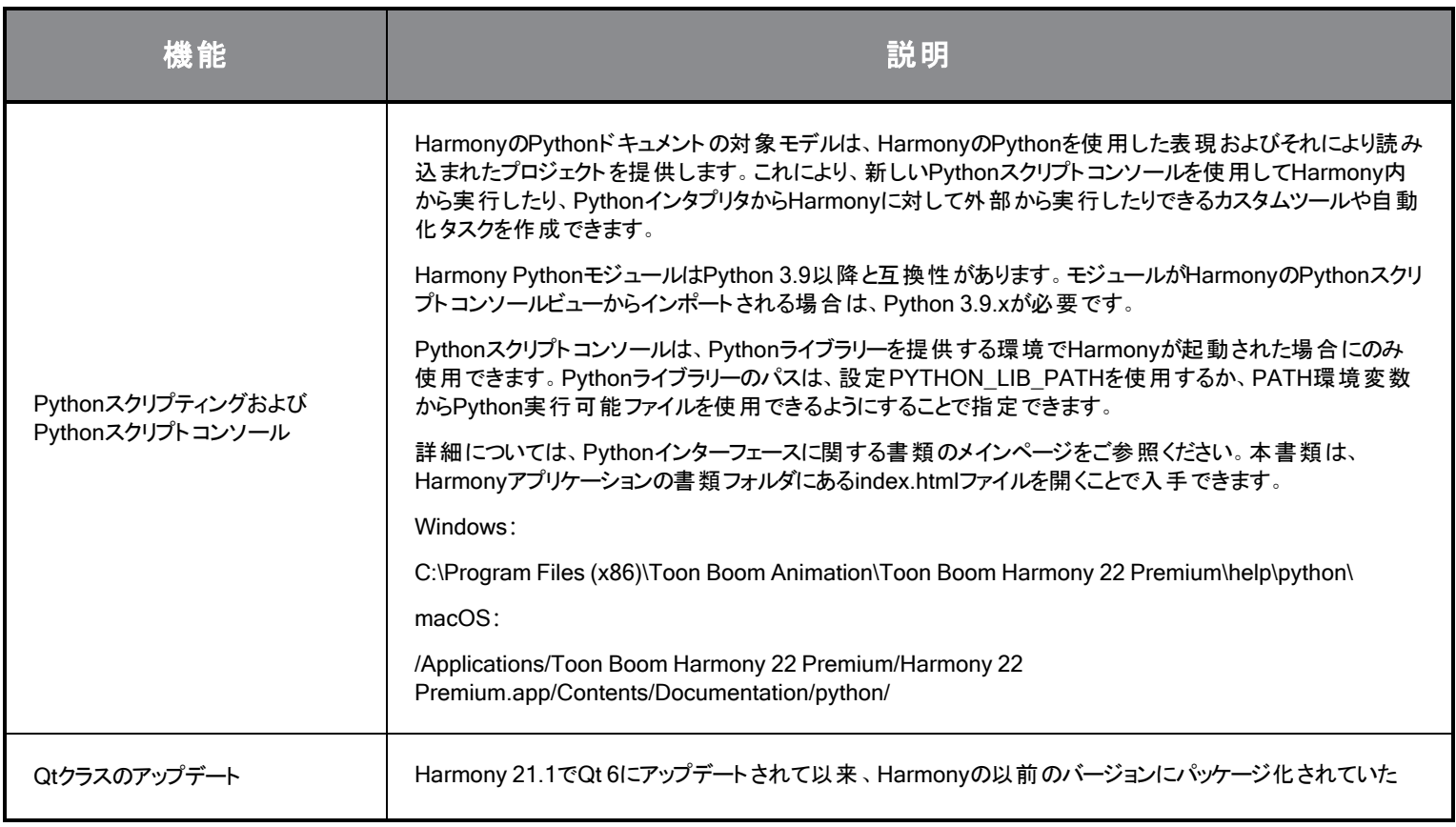

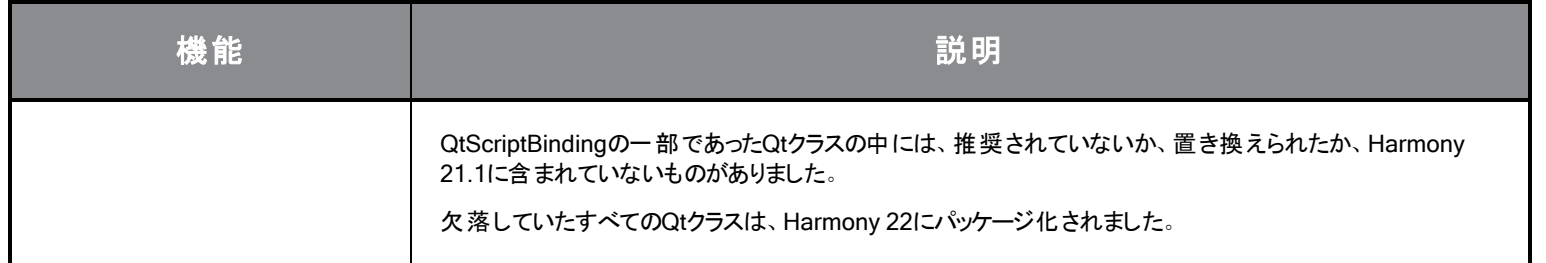

### 修正

#### 全般

- 「マウス入力にフォーカス」が、マウスをOpenGLビューにすばやく移動した場合に機能しないことがある。 HAR-8218
- <sup>l</sup> 加重変形と自由形式変形でビットマップ描画を使用すると、変形ツールのBBoxが間違った位置にある。HAR-7787
- <sup>l</sup> オフセットを持つ要素ノードで変形を使用すると、変形ツールBBoxが間違った位置にある。HAR-8464
- <sup>l</sup> チャネルスワップノードが合成を通じてパスの下使用される場合、パフォーマンスが低い。HAR-8340
- <sup>l</sup> 3Dカット内で「適用 」-「ペグ」-「変形 」ノードが使用されている場合、OpenGLの合成順序が間違っている。HAR-8518
- アレンビックファイルの頂点カラーがないHAR-8304
- <sup>l</sup> 要素ノードを「アニメーションツールを使用してアニメート 」に設定した場合のデフォルト値が、マルチレイヤーPSDをインポートすると きに無視される。HAR-6845
- <sup>l</sup> 高い離散化間隔の値を指定すると、エンベロープクリエーターがクラッシュする場合がある。HAR-7396
- 再生中に線がアンチエイリアスされない。 HAR-8262
- <sup>l</sup> ノードキャッシュがアクティブな場合、2番目のカットを開くときにHarmonyがクラッシュすることがある。HAR-8348
- <sup>l</sup> 加重変形ノードからケーブルを取り外すと、間違ったケーブルが切断されることがある。HAR-8535
- <sup>l</sup> 「ファイルから読み込む」コマンドを使用して画像をインポートしようとすると、スキャンアプリケーションがクラッシュする。HAR-8350
- Apple SiliconシステムでHarmonyを実行している場合、H.264/MP4がエクスポート形式として使用できない。HAR-8188

#### 描画

- <sup>l</sup> 描画置換ビューでサムネイルが正しく更新されない。HAR-7493
- <sup>l</sup> ストロークツールの「直線としてストロークを描画 」オプションと「線の端を接続 」オプションが機能しない。HAR-8416
- <sup>l</sup> ベクターを別のアートレイヤーに複数回貼り付けた場合、オフセットされない。HAR-8436
- <sup>l</sup> 描画デスクのシフトオプションとトレースオプションを変更した場合、描画ビューがすぐに更新されない。HAR-8487
- <sup>l</sup> リペイントモードでステンシルブラシを使用した後、色が交わる場所に小さなギャップがある。HAR-8417

### 参照ビュー

- <sup>l</sup> レイヤーをタイムラインから参照( モデル) ビューにドラッグすることができない。HAR-8323
- <sup>l</sup> テンプレートをライブラリーから参照( モデル) ビューにドラッグアンドドロップしても機能しない。HAR-8547
- <sup>l</sup> 参照ビューが、削除キーではなく前方削除キーを使用して描画をアンロードする。HAR-8539

### レンダリング

- <sup>l</sup> 下にブラーエフェクトが追加されると、乱流ノイズが移動する。HAR-7789
- <sup>l</sup> 「マルチレイヤー書き込み」ノードからのEXR画像は、複数のコマのフレームが重ねられている。HAR-8228
- <sup>l</sup> 配置規則属性が、特定のJPEGファイルを使用したソフトウェアレンダリングに影響しない。HAR-7335

#### マスターコントローラー

- <sup>l</sup> 小さい値または高い値が満たされた場合、マスターコントローラーリグのステータスが解析を停止する。HAR-8412
- <sup>l</sup> 行と列の追加または削除が、マスターコントローラーグリッドウィザードから機能しない。HAR-8564

### スクリプティング

- スクリプティングで描画キーが提供されると、SCR\_DrawingKeyが常にnullを返す。 HAR-8407
- <sup>l</sup> カメラが指定されていない場合、コントロールセンターのスクリプティングインターフェースが常に「デフォルト 」カメラをレンダリングする。 HAR-8403
- <sup>l</sup> コンストラクターの引数として文字列を使用して、QByteArrayを構築することができない。HAR-8497
- TB\_ExportToEaselJS、TB\_ExportToSpriteSheets、TB\_SelectionPresetのプラス( +) ボタンとマイナス( -) ボタンが見えない。 HAR-8500

### データベース

- X-Windowsサーバーがない場合、Linux上でリンクサーバーが動作しない。HAR-8563
- <sup>l</sup> ロックがルートフォルダ上で行われ、データベース内の他のフォルダへのロックを防止している。HAR-8556
- <sup>l</sup> 色が復元された場合、カットを一括レンダリングするときにパレットがロックされる。HAR-8536
- <sup>l</sup> カットが既に存在する場合、バッチモードでカットをインポートすると、コントロールセンターがクラッシュする。HAR-8503

### 既知の問題

- <sup>l</sup> ツールバーのすべてのボタンに十分なスペースがない場合、ボタンにアクセスするために開くことができる拡張機能が、OpenGL ビューで開くと非表示になる。HAR-8186
- <sup>l</sup> Windowsで、ビューをズーム、パン、回転するためのタッチジェスチャーが機能しない。HAR-8739
- <sup>l</sup> Big SurでHarmonyを使用する場合、macOSのネイティブ色ピッカーで色を保存すると、Harmonyがクラッシュすることがある。 HAR-8032
- <sup>l</sup> カスタムパスを持つデータベースカットは、コントロールセンターを使用してコピーすることができない。HAR-6386
- 中心線エディタで分岐の最後の点を削除した後も、ストロークがその場所に残る。HAR-5994
- <sup>l</sup> macOS Mojaveで、隔離拡張属性がアプリケーションバンドルから削除されない限り、GateKeeperがHarmonyの起動を妨げる。 隔離拡張属性は、ターミナルで次のコマンドを使用して削除できます。
- **\$ sudo xattr -dr com.apple.quarantine "/Applications/Toon Boom Harmony 21.1 Premium"**